## **PF-HD1301**

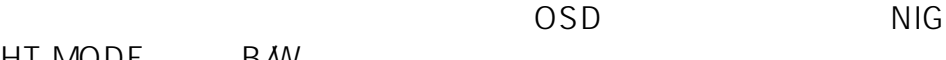

- HT MODE B/W
- $\langle$  P.15>

一意的なソリューション ID: #1312

製作者: jss

 $: 2016 - 01 - 0812 = 03$